# Introduction to Quantum Computing – Quantum Applications

Marcelo Ponce

June 8, 2023

CMS-UTSC/SciNet

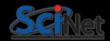

June 8, 2023

#### Today's lecture

The goal for today's lecture is to discuss how some applications/algorithms for quantum computers work and can be implemented.

We will discuss the following topics:

- Quatum Fourier Transform (QFT)
   Fourier Transform, DFT, FFT, ...
- Quantum Phase Estimation (QPE)
- Shor's Algorithm

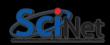

#### Today's lecture

The goal for today's lecture is to discuss how some applications/algorithms for quantum computers work and can be implemented.

We will discuss the following topics:

- Quatum Fourier Transform (QFT)
   Fourier Transform, DFT, FFT, ...
- Quantum Phase Estimation (QPE)
- Shor's Algorithm

Material based on Xanadu's codebook and PennyLane documentation.

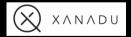

Please stop me if you have a question.

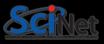

#### **Preliminars**

- Linear Algebra
- Complex Analysis
- Probability, and statistics
- Basic Quantum Mechanics
- Programming, Python

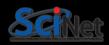

Recap Quantum Gates

# **Recap Quantum Gates**

| Gate | Matrix                                                                                                    | Circuit element(s)        | Basis state action                                                                                                    |
|------|----------------------------------------------------------------------------------------------------|---------------------------|----------------------------------------------------------------------------------------------------|
| х    | $\begin{pmatrix} 0 & 1 \\ 1 & 0 \end{pmatrix}$                                                                                                    | -X                        | $X 0\rangle =  1\rangle$<br>$X 1\rangle =  0\rangle$                                                                                                    |
| Н    | $\frac{1}{\sqrt{2}}\begin{pmatrix} 1 & 1\\ 1 & -1 \end{pmatrix}$                                                                                                    | -H                        | $\begin{split} H 0\rangle &= \frac{1}{\sqrt{2}}( 0\rangle +  1\rangle) \\ H 1\rangle &= \frac{1}{\sqrt{2}}( 0\rangle -  1\rangle) \end{split}$                                                              |
| Z    | $\begin{pmatrix} 1 & 0 \\ 0 & -1 \end{pmatrix}$                                                                                                    | - $Z$ $-$                 | $\begin{array}{l} Z 0\rangle =  0\rangle \\ Z 1\rangle = - 1\rangle \end{array}$                                                                                                    |
| S    | $\begin{pmatrix} 1 & 0 \\ 0 & i \end{pmatrix}$                                                                                                    | <u> </u>                  | $S 0\rangle =  0\rangle$<br>$S 1\rangle = i 1\rangle$                                                                                                    |
| T    | $\begin{pmatrix} 1 & 0 \\ 0 & e^{i\pi/4} \end{pmatrix}$                                                                                                    |                           | $T 0 angle =  0 angle \ T 1 angle = e^{i\pi/4} 1 angle$                                                                                                    |
| Y    | $\begin{pmatrix} 0 & -i \\ i & 0 \end{pmatrix}$                                                                                                    | <u> </u>                  | $\begin{array}{l} Y 0\rangle=i 1\rangle \\ Y 1\rangle=-i 0\rangle \end{array}$                                                                                                    |
| RZ   | $\begin{pmatrix} e^{-i\frac{\delta}{2}} & 0 \\ 0 & e^{i\frac{\delta}{2}} \end{pmatrix}$                                                                                            | $-R_z(\theta)$            | $egin{aligned} RZ(	heta) 0 angle &= e^{-i\frac{\pi}{2}} 0 angle \ RZ(	heta) 1 angle &= e^{i\frac{\pi}{2}} 1 angle \end{aligned}$                                                                            |
| RX   | $\begin{pmatrix} \cos\left(\frac{\theta}{2}\right) & -i\sin\left(\frac{\theta}{2}\right) \\ -i\sin\left(\frac{\theta}{2}\right) & \cos\left(\frac{\theta}{2}\right) \end{pmatrix}$ | $- \boxed{R_x(\theta)} -$ | $\begin{split} RX(\theta) 0\rangle &= \cos\frac{\theta}{2} 0\rangle - i\sin\frac{\theta}{2} 1\rangle \\ RX(\theta) 1\rangle &= -i\sin\frac{\theta}{2} 0\rangle + \cos\frac{\theta}{2} 1\rangle \end{split}$ |
| RY   | $\begin{pmatrix} \cos\left(\frac{\theta}{2}\right) & -\sin\left(\frac{\theta}{2}\right) \\ \sin\left(\frac{\theta}{2}\right) & \cos\left(\frac{\theta}{2}\right) \end{pmatrix}$    | $ R_y(\theta)$ $-$        | $\begin{split} RY(\theta) 0\rangle &= \cos\frac{\theta}{2} 0\rangle + \sin\frac{\theta}{2} 1\rangle \\ RY(\theta) 1\rangle &= -\sin\frac{\theta}{2} 0\rangle + \cos\frac{\theta}{2} 1\rangle \end{split}$   |

| Gate | Matrix                                                                                                    | Circuit element(s)    | Basis state action                                                                                                    |
|------|----------------------------------------------------------------------------------------------------|-----------------------|----------------------------------------------------------------------------------------------------|
| CNOT | $\begin{pmatrix} 1 & 0 & 0 & 0 \\ 0 & 1 & 0 & 0 \\ 0 & 0 & 0 & 1 \\ 0 & 0 & 1 & 0 \end{pmatrix}$                                                                                                    | <u></u>               | $CNOT(60) =  00\rangle$<br>$CNOT(01) =  01\rangle$<br>$CNOT(10) =  11\rangle$<br>$CNOT(11) =  10\rangle$                                                                                                    |
| CZ   | $\begin{pmatrix} 1 & 0 & 0 & 0 \\ 0 & 1 & 0 & 0 \\ 0 & 0 & 1 & 0 \\ 0 & 0 & 0 & -1 \end{pmatrix}$                                                                                                    | I -                   | $\begin{array}{l} CZ 00\rangle =  00\rangle \\ CZ 01\rangle =  01\rangle \\ CZ 10\rangle =  10\rangle \\ CZ 10\rangle =  10\rangle \\ CZ 11\rangle = - 11\rangle \end{array}$                                                                                                    |
| CRZ  | $\begin{pmatrix} 1 & 0 & 0 & 0 \\ 0 & 1 & 0 & 0 \\ 0 & 0 & e^{-r\frac{r}{2}} & 0 \\ 0 & 0 & 0 & e^{\frac{r}{2}} \end{pmatrix}$                                                                                                    | $-R_{v}(\theta)$      | $CZ 00\rangle =  00\rangle$<br>$CZ 01\rangle =  01\rangle$<br>$CZ 10\rangle = e^{-i\frac{\pi}{2}} 10\rangle$<br>$CZ 11\rangle = e^{i\frac{\pi}{2}} 11\rangle$                                                                                                    |
| CRX  | $\begin{pmatrix} 1 & 0 & 0 & 0 \\ 0 & 1 & 0 & 0 \\ 0 & 0 & \cos\left(\frac{g}{2}\right) & -i\sin\left(\frac{g}{2}\right) \\ 0 & 0 & -i\sin\left(\frac{g}{2}\right) & \cos\left(\frac{g}{2}\right) \end{pmatrix}$                                      | $-R_{\sigma}(\theta)$ | $\begin{split} &CRX(\theta) 00\rangle =  00\rangle \\ &CRX(\theta) 01\rangle =  01\rangle \\ &CRX(\theta) 10\rangle = \cos\frac{\theta}{2} 10\rangle - i\sin\frac{\theta}{2} 11\rangle \\ &CRX(\theta) 10\rangle = -i\sin\frac{\theta}{2} 10\rangle + \cos\frac{\theta}{2} 11\rangle \end{split}$                                      |
| CRY  | $\begin{pmatrix} 1 & 0 & 0 & 0 \\ 0 & 1 & 0 & 0 \\ 0 & 0 & \cos\left(\frac{\pi}{2}\right) & -\sin\left(\frac{\pi}{2}\right) \\ 0 & 0 & \sin\left(\frac{\pi}{2}\right) & \cos\left(\frac{\pi}{2}\right) \end{pmatrix}$                                 | $-R_y(\theta)$        | $\begin{split} CRY(\theta) 00\rangle &=  00\rangle \\ CRY(\theta) 01\rangle &=  01\rangle \\ CRY(\theta) 11\rangle &=  01\rangle \\ CRY(\theta) 10\rangle &= \cos\frac{\theta}{2} 10\rangle + \sin\frac{\theta}{2} 11\rangle \\ CRY(\theta) 11\rangle &= -\sin\frac{\theta}{2} 10\rangle + \cos\frac{\theta}{2} 11\rangle \end{split}$ |
| CU   | $\begin{pmatrix} I_1 & 0 \\ 0 & U \end{pmatrix}$                                                                                                    |                       | $\begin{split} CU 00\rangle &=  00\rangle \\ CU 01\rangle &=  01\rangle \\ CU 10\rangle &=  1\rangle \otimes U 0\rangle \\ CU 11\rangle &=  1\rangle \otimes U 1\rangle \\ CU 11\rangle &=  1\rangle \otimes U 1\rangle \end{split}$                                                                                                   |
| SWAP | $\begin{pmatrix} 1 & 0 & 0 & 0 \\ 0 & 0 & 1 & 0 \\ 0 & 1 & 0 & 0 \\ 0 & 0 & 0 & 1 \end{pmatrix}$                                                                                                    | <b>_</b>              | $SWAP(01) =  00\rangle$<br>$SWAP(01) =  10\rangle$<br>$SWAP(10) =  01\rangle$<br>$SWAP(11) =  11\rangle$                                                                                                    |
| TOF  | $\begin{pmatrix} 1 & 0 & 0 & 0 & 0 & 0 & 0 & 0 \\ 0 & 1 & 0 & 0 & 0 & 0 & 0 & 0 & 0 \\ 0 & 0 & 1 & 0 & 0 & 0 & 0 & 0 \\ 0 & 0 & 1 & 0 & 0 & 0 & 0 & 0 \\ 0 & 0 & 0 & 1 & 0 & 0 & 0 & 0 \\ 0 & 0 & 0 & 0 & 1 & 0 & 0 & 0 \\ 0 & 0 & 0 & 0 & 0 & 0 & 0$ |                       | TOF(000) = (000)<br>TOF(001) = (001)<br>$\vdots = \vdots$<br>TOF(101) = (101)<br>TOF(110) = (111)<br>TOF(111) = (110)                                                                                                    |

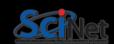

# and some special cases...

#### Special cases of RZ: Z, S, T

$$\ket{\psi} = lpha \ket{0} + eta \ket{1} \Rightarrow \boxed{RZ(\omega)\ket{\psi} = lpha\ket{0} + eta e^{i\omega}\ket{1}}$$

$$egin{aligned} RZ(\omega) = \left[egin{array}{cc} e^{-irac{\omega}{2}} & 0 \ 0 & e^{irac{\omega}{2}} \end{array}
ight] \sim \left[egin{array}{cc} 1 & 0 \ 0 & e^{i\omega} \end{array}
ight] \end{aligned} \quad RZ^\dagger(\omega) = RZ(-\omega)$$

$$Z=RZ(\omega=\pi)=egin{bmatrix} 1 & 0 \ 0 & -1 \end{bmatrix} \quad ZZ=Z^2=I, Z^\dagger=Z$$

$$S=RZ(\omega=rac{\pi}{2})=\left[egin{array}{cc} 1 & 0 \ 0 & i \end{array}
ight] \qquad SS=Z,SSSS=ZZ=I,S^\dagger=SSS$$

$$T=RZ(\omega=rac{\pi}{4})=\left[egin{array}{cc} 1 & 0 \ 0 & e^{irac{\pi}{4}} \end{array}
ight] \quad T^\dagger=T^7$$

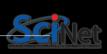

#### One more thing...

When implementing your quantum circuits, you will need to READ the DOCUMENTATION!

https://pennylane.readthedocs.io/en/stable/code/qml.html

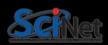

**Fourier Transform** 

# Fourier Transform (FT) - brief review

- ullet Let f be a function of some variable x
- The FT is defined as,

$$\mathcal{F}(f(x)) \equiv \hat{f}(k) \propto \int f(x) e^{\pm i k \cdot x} dx$$

• Inverse transformation,

$$\mathcal{F}^{-1}(\hat{f}(k)) \equiv f(x) \propto \int \hat{f}(k) e^{\mp i k \cdot x} dk$$

- The overall idea is that any function (under certain conditions) can be expressed as a harmonic series
- The FT is a mathematical expression of that
- Constitutes a linear (basis) transformation in function space.
- Transforms from spatial to wavenumber, or time to frequency, etc.
- Constants and signs are conventions.

# FT – Examples & Applications

#### Examples

- ullet Double sided exponential:  $f(x)=e^{-a|x|}(a>0)\Rightarrow \hat{f}(k)=rac{2a}{a^2+k^2}$
- ullet Rectangular pulse:  $f(t)=\left\{egin{array}{cc} 1 & -T \leq t \leq T \ 0 & |t|>T \end{array}
  ight. \Rightarrow \hat{f}(\omega)=2rac{\sin(\omega T)}{\omega}$
- ullet Unit impulse:  $f(t)=\delta(t)\Rightarrow \hat{f}(\omega)=1$

#### **Applications**

- Solve differential equations, integration, polynomials multiplication, ...
- Communications, Signal processing, sampling.
- Harmonic analysis, principal modes, ...

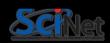

# **Discrete Fourier Transform (DFT)**

- ullet Given a set of n function values on a regular grid:  $f_j = f(j\Delta x)$
- ullet Fourier-transform these n values (Fourier series),

$$\hat{f}_k = \sum_{j=0}^{n-1} f_j e^{\pm 2\pi i j k/n}$$

Easy to inverse-transform (revert),

$$f_j = rac{1}{n}\sum_{j=0}^{n-1}\hat{f}_k e^{\mp 2\pi ijk/n}$$

- Discrete Fourier transform is a linear transformation.
- In particular, it's a matrix-vector multiplication.
- ullet Slow: naively, costs  $\mathcal{O}(n^2)$

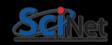

M Ponce

June 8, 2023

# Fast Fourier Transform (FFT) i

- Derived in partial form several times before and even after Gauss, because he'd
  just written it in his diary in 1805 (published later).
- Rediscovered (in general form) by Cooley and Tukey in 1965.

#### Basic Idea

- Write each n-point FT as a sum of two n/2 point FTs.
- ullet Do this recursively  $\log n$  times.
- Each level requires  $\sim n$  computations:  $\mathcal{O}(n \log n)$  instead of  $\mathcal{O}(n^2)$ . Could as easily divide into 3, 5, 7, ... parts

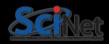

# Fast Fourier Transform (FFT) ii

- ullet Define  $\omega_n = e^{(2\pi i)/n}$
- Note that  $\omega_n^2 = \omega_{\frac{n}{2}}$ .
- ullet DFT takes form of matrix-vector multiplication:  $\hat{f}_k = \sum_{j=0}^{n-1} \omega_n^{kj} f_j$
- Rewriting this, assuming n is even,  $\hat{f_k} = \sum_{j=0}^{\frac{n}{2}-1} \omega_{\frac{n}{2}}^{kj} f_{2j} + \omega_n^k \sum_{j=0}^{\frac{n}{2}-1} \omega_{\frac{n}{2}}^{kj} f_{2j+1}$

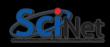

#### **Inverse DFT**

Inverse DFT is similar to forward DFT, up to a normalization: almost just as fast.

$$f_j = rac{1}{n} \sum_{k=0}^{n-1} \hat{f}_k e^{\mp 2\pi i j k/n}$$

- FFT allows quick back-and-forth between x and k domain (or e.g. time and frequency domain).
- Allows parts of the computation and/or analysis to be done in the most convenient or efficient domain.

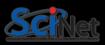

# **Polynomial Multiplication**

Let's consider two polynomials,

$$A(x) = x^2 + 2x + 1$$
  
 $B(x) = 3x^2 + 2$ 

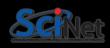

# **Polynomial Multiplication**

Let's consider two polynomials,

$$A(x) = x^2 + 2x + 1$$
  
 $B(x) = 3x^2 + 2$ 

To compute  $C(x) = A(x) \cdot B(x)$ , we can use the distribute property,

$$C(x) = (x^2 + 2x + 1) \cdot (3x^2 + 2)$$

$$= x^2 \cdot (3x^2 + 2) + 2x \cdot (3x^2 + 2) + 1 \cdot (3x^2 + 2)$$

$$= 1 + 2x + 4x^2 + 6x^3 + 3x^4$$

Coefficient representation:  $C(x) \rightsquigarrow [1,2,4,6,3]$ 

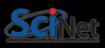

# How difficult is multiplying two polynomials?

Given two polynomials of degree d,

$$A(x) = a_0 + a_1 x + a_2 x^2 + \dots + a_d x^d = \sum_{n=0}^d a_j x^j$$
  

$$B(x) = b_0 + b_1 x + b_2 x^2 + \dots + b_d x^d = \sum_{n=0}^d b_j x^j$$

 $\Rightarrow C(x) = A(x) \cdot B(x)$  is a polynomial with degree 2d,

$$C(x) = c_0 + c_1 x + c_2 x^2 + \dots + c_{2d} x^{2d} = \sum_{n=0}^{2d} c_j x^j$$

Using the distribute property, we end up with a complexity  $\sim \mathcal{O}(d^2)$ 

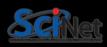

# Faster polynomials multiplication

Polynomials can be multiplied faster when they are represented using values (a set of  $n \geq d+1$  points representing a d-degree polynomial) instead of using coefficients

Polynomials can be converted from the *coefficient representation* to the *value representation* using the Discrete Fourier transform.

#### Evaluation: coeffs. $\rightarrow$ values

$$A(x) = \{(x_0, A(x_0), (x_1, A(x_1)), \dots, (x_{2d+1}, A(x_{2d+1}))\}$$
  
$$B(x) = \{(x_0, B(x_0), (x_1, B(x_1)), \dots, (x_{2d+1}, B(x_{2d+1}))\}$$

# Multiplication in the values representation

$$egin{aligned} C(x) &= \ &\{(x_0,A(x_0)\cdot B(x_0),(x_1,A(x_1)\cdot B(x_1)),\dots,(x_{2d+1},A(x_{2d+1})\cdot B(x_{2d+1}))\} \ &\sim \mathcal{O}(d) \ !!! \end{aligned}$$

# Alternative Algorithm for Multiplying Polynomials

- 1. Selection: choose a set of  $n \geq 2d+1$  points to represent both our polynomials.
- $\sim$  constant linear time
- 2. *Evaluation*: convert the two polynomials from the coefficient representation to the value representation.
  - $\sim$  linear time and that we have to evaluate the polynomial at  $n \geq 2d+1$  points
  - $\Rightarrow$   $\mathbf{quadratic}$  running time for evaluating and multiplying both the polynomials
- 3. *Multiplication*: multiply element-wise to get the value representation of the product of the polynomials.
  - $\sim \mathcal{O}(d)$
- 4. *Interpolation*: convert the value representation back to the coefficient representation.

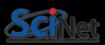

#### **Divide-and-Conquer**

The FFT algorithm is an elegant technique that uses the *divide-and-conquer* approach to make evaluation and interpolation faster.

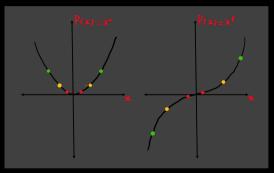

$$P(x)=x^2$$
 is an *even function*; only needs to evaluate the polynomial at only  $n/2$  points –  $P(x)=P(-x)$   $P(x)=x^3$  is an *odd function*;  $P(x)=-P(-x)$ 

(Credit: Xanadu)

In general, any given polynomial could be partitioned into an even and odd part,

$$P(x) = P_{even}(x) + P_{odd}(x)$$

$$P(x) = 1 + 2x + 4x^2 + 6x^3 + 3x^4$$

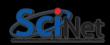

$$P(x) = 1 + 2x + 4x^2 + 6x^3 + 3x^4 \Rightarrow P(x) = \underbrace{(1 + 4x^2 + 3x^4)}_{P_e(x)} + x\underbrace{(2 + 6x^2)}_{P_o(x)}$$

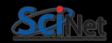

$$P(x) = 1 + 2x + 4x^2 + 6x^3 + 3x^4 \Rightarrow P(x) = \underbrace{(1 + 4x^2 + 3x^4)}_{P_e(x)} + x\underbrace{(2 + 6x^2)}_{P_o(x)}$$

 $u\equiv x^2$  ,

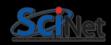

$$P(x) = 1 + 2x + 4x^2 + 6x^3 + 3x^4 \Rightarrow P(x) = \underbrace{(1 + 4x^2 + 3x^4)}_{P_e(x)} + x\underbrace{(2 + 6x^2)}_{P_o(x)}$$

$$u\equiv x^2, egin{array}{c} P_e(u)=1+4u+3u^2 \ P_o(u)=2+6u \end{array} \Rightarrow P(x)=P_e(x^2)+xP_o(x^2)$$

We can think of polynomials of  $x^2$  (rather than x) with a degree  $d \leq 2$ , we can evaluate them at fewer points.

We are not reducing the number of points, rather just the number of evaluations based on the relationship between positive and negative pairs of points.

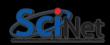

For a general polynomial,

$$P(x) = P_e(x^2) + xP_o(x^2)$$
  
 
$$P(-x) = P_e(x^2) - xP_o(x^2)$$

To evaluate a polynomial of degree (n-1), we need to evaluate it at n points.

Recursively, we can evaluate  $P_e(x^2)$  and  $P_o(x^2)$  at each  $[x_1^2, x_2^2, \dots, x_{n/2}^2] \to$  using the parity relations between the polynomials, we end up with two polynomials evaluated at  $\frac{n}{2}$  points.

However, the  $\{x_i^2\}$  points posse a problem... if  $x_i \in \mathbb{R} \Rightarrow \{x_i^2\} > 0$ 

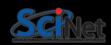

June 8, 2023

The way to fix the issue of being left out of negative numbers can be solved by considering the n-th roots of the eqn.  $x^n = 1$ .

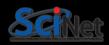

The way to fix the issue of being left out of negative numbers can be solved by considering the n-th roots of the eqn.  $x^n = 1$ .

Eg. for n=4,

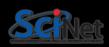

The way to fix the issue of being left out of negative numbers can be solved by considering the n-th roots of the eqn.  $x^n = 1$ .

Eg. for 
$$n=4$$
, we have  $[1,-1,i,-i]$ .

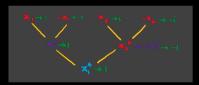

(Credit: Xanadu)

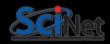

The way to fix the issue of being left out of negative numbers can be solved by considering the n-th roots of the eqn.  $x^n = 1$ .

Eg. for n=4, we have [1,-1,i,-i].

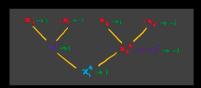

(Credit: Xanadu)

In general, for  $x^n = 1$ , there are n complex roots:  $[\omega^0, \omega^1, \dots, \omega^{(n-1)}]$ where  $\omega = e^{\frac{2\pi i}{n}} = \cos(\frac{2\pi}{n}) + i\sin(\frac{2\pi}{n})$ For any polynomial of degree d, we choose  $n \geq (d+1)$  roots of unity so that the polynomial can be evaluated at these points – with n a power of

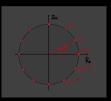

(Credit: Xanadu)

June 8, 2023

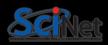

The way to fix the issue of being left out of negative numbers can be solved by considering the n-th roots of the eqn.  $x^n = 1$ .

Eg. for 
$$n=4$$
, we have  $[1,-1,i,-i]$ .

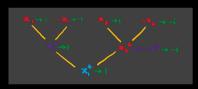

(Credit: Xanadu)

Some properties:

$$\omega^0 + \omega^1 + \ldots + \omega^{(n-1)} = 0$$

$$\sum_{k=0}^{n-1} \omega^{xk} = 0$$
, for  $x \neq 0$ 

In general, for  $x^n=1$ , there are n complex roots:  $[\omega^0,\omega^1,\ldots,\omega^{(n-1)}]$  where  $\omega=e^{\frac{2\pi i}{n}}=\cos(\frac{2\pi}{n})+i\sin(\frac{2\pi}{n})$  For any polynomial of degree d, we choose  $n\geq (d+1)$  roots of unity so that the polynomial can be evaluated

at these points – with n a power of

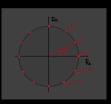

(Credit: Xanadu)

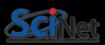

Given any polynomial 
$$P(x)=(x_0,P(x_0)),(x_1,P(x_1)),\dots,(x_d,P(x_d))$$
  $P(x_0)=p_0+p_1x_0+p_2x_0^2+\dots+p_dx_0^d$   $P(x_1)=p_0+p_1x_1+p_2x_1^2+\dots+p_dx_1^d$   $\vdots$   $P(x_d)=p_0+p_1x_d+p_2x_d^2+\dots+p_dx_d^d$ 

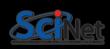

$$\begin{array}{l} \text{Given any polynomial } P(x) = (x_0, P(x_0)), (x_1, P(x_1)), \dots, (x_d, P(x_d)) \\ P(x_0) = p_0 + p_1 x_0 + p_2 x_0^2 + \dots + p_d x_0^d & P(x_0) \\ P(x_1) = p_0 + p_1 x_1 + p_2 x_1^2 + \dots + p_d x_1^d & P(x_1) \\ \vdots & \vdots & \vdots & \vdots & \vdots \\ P(x_d) = p_0 + p_1 x_d + p_2 x_d^2 + \dots + p_d x_d^d & P(x_d) \end{array} \right] = \begin{bmatrix} 1 & x_0 & x_0^2 & \dots & x_0^d \\ 1 & x_1 & x_1^2 & \dots & x_1^d \\ \vdots & \vdots & \vdots & \ddots & \vdots \\ 1 & x_d & x_d^2 & \dots & x_d^d \end{bmatrix} \begin{bmatrix} p_0 \\ p_1 \\ \vdots \\ p_d \end{bmatrix}$$

Vandermonde matrix

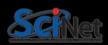

$$\begin{array}{l} \text{Given any polynomial } P(x) = (x_0, P(x_0)), (x_1, P(x_1)), \dots, (x_d, P(x_d)) \\ P(x_0) = p_0 + p_1 x_0 + p_2 x_0^2 + \dots + p_d x_0^d & \begin{bmatrix} P(x_0) \\ P(x_1) = p_0 + p_1 x_1 + p_2 x_1^2 + \dots + p_d x_1^d \\ \vdots \\ P(x_d) = p_0 + p_1 x_d + p_2 x_d^2 + \dots + p_d x_d^d & \begin{bmatrix} P(x_0) \\ P(x_1) \\ \vdots \\ P(x_d) \end{bmatrix} = \underbrace{\begin{bmatrix} 1 & x_0 & x_0^2 & \dots & x_0^d \\ 1 & x_1 & x_1^2 & \dots & x_1^d \\ \vdots & \vdots & \vdots & \ddots & \vdots \\ 1 & x_d & x_d^2 & \dots & x_d^d \end{bmatrix}}_{\text{Vandermonde matrix}} \begin{bmatrix} p_0 \\ p_1 \\ \vdots \\ p_d \end{bmatrix}$$

Evaluating in the set of  $n \geq (d+1)$  points as the n-th roots of unity,

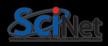

$$\begin{array}{l} \text{Given any polynomial } P(x) = (x_0, P(x_0)), (x_1, P(x_1)), \dots, (x_d, P(x_d)) \\ P(x_0) = p_0 + p_1 x_0 + p_2 x_0^2 + \dots + p_d x_0^d & P(x_0) \\ P(x_1) = p_0 + p_1 x_1 + p_2 x_1^2 + \dots + p_d x_1^d & P(x_1) \\ \vdots & \vdots & \vdots & \vdots & \ddots & \vdots \\ P(x_d) = p_0 + p_1 x_d + p_2 x_d^2 + \dots + p_d x_d^d & P(x_d) \end{array} \right] = \underbrace{\begin{bmatrix} 1 & x_0 & x_0^2 & \cdots & x_0^d \\ 1 & x_1 & x_1^2 & \cdots & x_1^d \\ \vdots & \vdots & \vdots & \ddots & \vdots \\ 1 & x_d & x_d^2 & \cdots & x_d^d \end{bmatrix}}_{\text{Vandermonde matrix}} \begin{bmatrix} p_0 \\ p_1 \\ \vdots \\ p_d \end{bmatrix}$$

Evaluating in the set of  $n \ge (d+1)$  points as the n-th roots of unity,

$$\left[egin{array}{c} P(\omega^0) \ P(\omega^1) \ dots \ P(\omega^{n-1}) \end{array}
ight] = \left[egin{array}{ccccccc} 1 & 1 & 1 & \cdots & 1 \ 1 & \omega & \omega^2 & \cdots & \omega^{n-1} \ dots & dots & dots & dots \ 1 & \omega^{n-1} & \omega^{2(n-1)} & \cdots & \omega^{(n-1)(n-1)} \end{array}
ight] \left[egin{array}{c} p_0 \ p_1 \ dots \ p_{n-1} \end{array}
ight]$$

DFT matrix

# **Unitary DFT Matrix & IDFT**

- lacktriangledown Interpolation, as matrix-vector multiplication  $\leadsto \mathcal{O}(n^2) \Rightarrow \mathsf{FFT} \sim \mathcal{O}(n \log n)$
- ullet The DFT matrix, is unitary up to a factor of n, i.e.  $U_{DFT}U_{DFT}^{\dagger}=nI$
- ullet The DFT matrix is invertible,  $U_{DFT}^{-1}=rac{1}{n}U_{DFT}^{\dagger}$
- The Inverse Discrete Fourier transform (IDFT) is essentially just the DFT but with a factor of  $\frac{1}{n}$  and the inverse roots of unity

$$U_{DFT} = egin{bmatrix} 1 & 1 & 1 & \cdots & 1 \ 1 & \omega & \omega^2 & \cdots & \omega^{n-1} \ dots & dots & dots & dots \ 1 & \omega^{n-1} & \omega^{2(n-1)} & \cdots & \omega^{(n-1)(n-1)} \end{bmatrix} \ U_{IDFT} = rac{1}{n} egin{bmatrix} 1 & 1 & 1 & \cdots & 1 \ 1 & \omega^{-1} & \omega^{-2} & \cdots & \omega^{-(n-1)} \ dots & dots & dots & dots \ 1 & \omega^{-(n-1)} & \omega^{-2(n-1)} & \cdots & \omega^{-(n-1)(n-1)} \end{bmatrix}$$

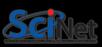

June 8, 2023

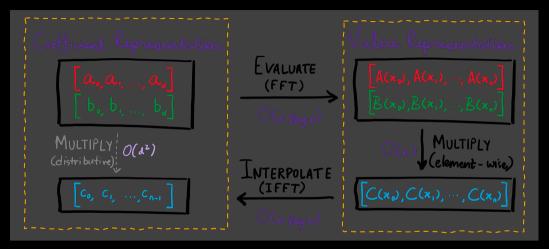

(Credit: Xanadu)

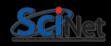

# Numpy FFT implementation of Polynomials Multiplication i

Given a polynomial in its coefficient representation, convert it into a value representation using NumPy's DFT/FFT module.

```
def coefficients_to_values(coefficients):
11
12
13
14
15
16
       return np.fft.fft(coefficients)
  A = [4, 3, 2, 1]
  print(coefficients_to_values(A))
```

## Numpy FFT implementation of Polynomials Multiplication ii

Given a polynomial in its value representation, use the NumPy's DFT/FFT module to convert from the value representation to the coefficient representation.

```
def values_to_coefficients(values):
     return np.fft.ifft(values)
A = [10.+0.j, 2.-2.j, 2.+0.j, 2.+2.j]
print(values_to_coefficients(A))
```

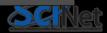

June 8, 2023

## Numpy FFT implementation of Polynomials Multiplication iii

Implement a helper function nearest\_power\_of\_2 that calculates a power of 2 that is greater than a given number.

```
def nearest_power_of_2(x):
    """Given an integer, return the nearest power of 2.

Args:
    x (int): a positive integer

Returns:
    int: the nearest power of 2 of x

"""

return int(2**np.ceil(np.log2(x)))
```

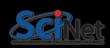

# Numpy FFT implementation of Polynomials Multiplication iv

Given two polynomials in their coefficient representation, write a function to multiply them both using the functions coefficients\_to\_values, nearest\_power\_of\_2, and values\_to\_coefficients

```
def fft_multiplication(poly_a, poly_b):
    d = (len(polv_a)-1)+(len(polv_b)-1) + 1
    d=nearest_power_of_2(d)
```

June 8, 2023

## Numpy FFT implementation of Polynomials Multiplication v

```
# Pad zeros to the polynomial
# padding: 2nd arg a list with nbr of elements before and after
pad_poly_a=np.pad(poly_a,(0,d-len(poly_a)),'constant',constant_values=(0))
pad_poly_b=np.pad(poly_b,(0,d-len(poly_b)),'constant',constant_values=(0))

# Convert the polynomials to value representation
poly_a_values = coefficients_to_values(pad_poly_a)
poly_b_values = coefficients_to_values(pad_poly_b)

# Multiply
result = np.multiply(poly_a_values,poly_b_values)

# Convert back to coefficient representation
return values_to_coefficients(result)
```

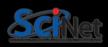

June 8, 2023

**Quantum Fourier Transform** 

## **Quantum Fourier Transform**

The Quantum Fourier transform (QFT) is the quantum version of the discrete Fourier transform (DFT).

The transformation is applied to the amplitudes of a quantum state, rotating the state vectors from any given basis (e.g., the computational basis) into the Fourier basis.

June 8, 2023

$$U_{QFT} = rac{1}{\sqrt{N}} egin{bmatrix} 1 & 1 & 1 & \cdots & 1 \ 1 & \omega & \omega^2 & \cdots & \omega^{(N-1)} \ 1 & \omega^2 & \omega^4 & \cdots & \omega^{2(N-1)} \ dots & dots & dots & dots & dots \ 1 & \omega^{(N-1)} & \omega^{2(N-1)} & \cdots & \omega^{(N-1)^2} \end{bmatrix}$$

with 
$$N=2^n, \omega=e^{\frac{2\pi i}{N}}$$
.

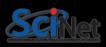

One qubit, 
$$n=1$$
 
$$N=2^1=2, \omega=e^{\pi i}=-1$$
 
$$U_{QFT}=\frac{1}{\sqrt{2}}\left[\begin{array}{cc}1&1\\1&-1\end{array}\right]$$

Two qubits, 
$$n=2$$
  $N=2^2=4, \omega=e^{\pi i/2}=i$ 

$$U_{QFT} = rac{1}{2} \left[ egin{array}{ccccc} 1 & 1 & 1 & 1 \ 1 & i & -1 & -i \ 1 & -1 & 1 & -1 \ 1 & -i & -1 & i \end{array} 
ight]$$

Looking at the structure of the QFT matrix, eg. consider the columns, its values are cycling the roots of unity.

The particular columns represent different speeds at which we cycle around.

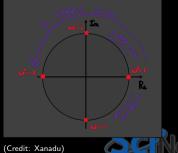

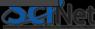

Qn: which gate operations will result in operator/matrix as the QFT one?

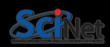

Qn: which gate operations will result in operator/matrix as the QFT one?

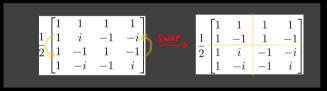

(Credit: Xanadu)

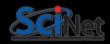

Qn: which gate operations will result in operator/matrix as the QFT one? the two upper blocks  $\leadsto$  Hadamard

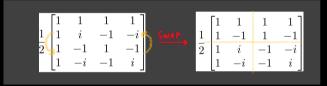

(Credit: Xanadu)

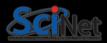

Qn: which gate operations will result in operator/matrix as the QFT one?

 $\frac{1}{2} \begin{bmatrix} 1 & 1 & 1 & 1 \\ 1 & i & -1 & -i \\ 1 & -1 & 1 & -1 \\ 1 & -i & -1 & i \end{bmatrix}$   $\frac{1}{2} \begin{bmatrix} 1 & 1 & 1 & 1 \\ 1 & -1 & 1 & -1 \\ 1 & i & -1 & -i \\ 1 & -i & -1 & i \end{bmatrix}$ 

(Credit: Xanadu)

the two upper blocks → Hadamard bottom:

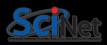

Qn: which gate operations will result in operator/matrix as the QFT one?

the two upper blocks → Hadamard

$$\begin{bmatrix} 1 & 1 & 1 & 1 \\ 1 & i & -1 & -i \\ 1 & -1 & 1 & -1 \\ 1 & -i & -1 & i \end{bmatrix} \xrightarrow{\text{SMP}} \begin{bmatrix} 1 & 1 & 1 & 1 \\ 1 & -1 & 1 & -1 \\ 1 & i & -1 & -i \\ 1 & -i & -1 & i \end{bmatrix}$$

(Credit: Xanadu)

bottom: 
$$HS = \frac{1}{\sqrt{2}} \begin{bmatrix} 1 & 1 \\ 1 & -1 \end{bmatrix} \begin{bmatrix} 1 & 0 \\ 0 & i \end{bmatrix} = \begin{bmatrix} 1 & i \\ 1 & -i \end{bmatrix}$$

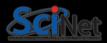

Qn: which gate operations will result in operator/matrix as the QFT one?

(Credit: Xanadu)

$$\Rightarrow egin{aligned} U_{QFT} = rac{1}{\sqrt{2}} \left[egin{array}{cc} H & H \ HS & -HS \end{array}
ight] \end{aligned}$$

the two upper blocks  $\rightsquigarrow$  Hadamard

bottom: 
$$HS = \frac{1}{\sqrt{2}} \begin{bmatrix} 1 & 1 \\ 1 & -1 \end{bmatrix} \begin{bmatrix} 1 & 0 \\ 0 & i \end{bmatrix} = \begin{bmatrix} 1 & i \\ 1 & -i \end{bmatrix}$$

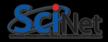

Qn: which gate operations will result in operator/matrix as the QFT one?

 $egin{bmatrix} egin{bmatrix} 1 & 1 & 1 & 1 & 1 \ 1 & i & -1 & -i \ 1 & -1 & 1 & -1 \ 1 & -i & -1 & i \end{bmatrix}$ 

the two upper blocks  $\rightsquigarrow$  Hadamard

bottom: 
$$HS = \frac{1}{\sqrt{2}} \begin{bmatrix} 1 & 1 \\ 1 & -1 \end{bmatrix} \begin{bmatrix} 1 & 0 \\ 0 & i \end{bmatrix} = \begin{bmatrix} 1 & i \\ 1 & -i \end{bmatrix}$$

(Credit: Xanadu)

$$\Rightarrow egin{array}{c|c} U_{QFT} = rac{1}{\sqrt{2}} \left[egin{array}{ccc} H & H \ HS & -HS \end{array}
ight] \end{array}$$

$$\Rightarrow U_{QFT}^{S} = (I \otimes H)(I \otimes |0\rangle \langle 0| + S \otimes |1\rangle \langle 1|)(H \otimes I)$$

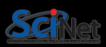

$$U_{QFT}^{S} = (I \otimes H)(I \otimes |0\rangle \left<0| + S \otimes |1\rangle \left<1|\right)(H \otimes I)$$

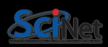

$$U_{QFT}^{S} = (I \otimes H)(I \otimes |0\rangle \langle 0| + S \otimes |1\rangle \langle 1|)(H \otimes I)$$

Since we swapped the inner rows, we need to swap them back!

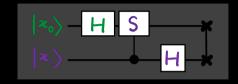

(Credit: Xanadu)

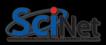

$$U_{OFT}^{S} = (I \otimes H)(I \otimes |0\rangle \langle 0| + S \otimes |1\rangle \langle 1|)(H \otimes I)$$

Since we swapped the inner rows, we need to swap them back!

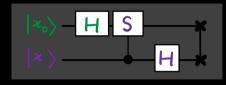

(Credit: Xanadu)

It's possible to show that the SWAP-gate applied to  $U_{QFT}^S \leadsto U_{QFT}$ , i.e.

$$U_{QFT} = SWAP \cdot U_{QFT}^{S}$$

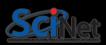

$$U_{QFT}^{S} = (I \otimes H)(I \otimes |0\rangle \langle 0| + S \otimes |1\rangle \langle 1|)(H \otimes I)$$

Since we swapped the inner rows, we need to swap them back!

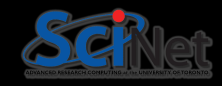

(Credit: Xanadu)

It's possible to show that the SWAP-gate applied to  $U_{QFT}^S \leadsto U_{QFT}$ , i.e.

$$U_{QFT} = SWAP \cdot U_{QFT}^{S}$$

An alternative, to reduce the circuit depth, is reversing the operations on the first and the second qubit to get rid of the SWAP-gate

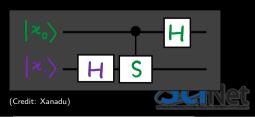

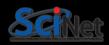

## Unitarity

QFT (more generally the discrete Fourier transformation matrix) is unitary

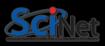

#### Unitarity

QFT (more generally the discrete Fourier transformation matrix) is unitary

#### Convolution-Multiplication

Given an n-qubit state:  $[\alpha_0, \alpha_1, \ldots, \alpha_{(N-1)}] \xrightarrow{QFT} [\beta_0, \beta_1, \ldots, \beta_{(N-1)}]$  a new vector in the Fourier basis, with prob.  $|\beta_j|^2$ 

If input amplitudes are shifted cyclically, the output distribution remains the same

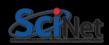

#### Unitarity

QFT (more generally the discrete Fourier transformation matrix) is unitary

#### **Convolution-Multiplication**

Given an n-qubit state:  $[\alpha_0, \alpha_1, \ldots, \alpha_{(N-1)}] \xrightarrow{QFT} [\beta_0, \beta_1, \ldots, \beta_{(N-1)}]$  a new vector in the Fourier basis, with prob.  $|\beta_j|^2$ 

If input amplitudes are shifted cyclically, the output distribution remains the same

## Periodicity

For periodic functions,  $|lpha
angle=(lpha_0,lpha_1,\ldots,lpha_{(N-1)})$ , whose period r divides N

$$\Rightarrow |\alpha\rangle = (\alpha_0, \alpha_1, \dots, \alpha_{(r-1)}, \alpha_0, \alpha_1, \dots, \alpha_{(r-1)}, \dots)$$

$$\Rightarrow |lpha
angle = \sqrt{rac{r}{N}}\sum_{j=0}^{rac{N}{r}-1}|jr
angle \implies$$
 the QFT is also **periodic** with period  $rac{N}{r}$ 

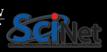

#### QFT - Hands-on i

Implement the circuit that performs the single-qubit QFT operation, i.e., for n=1.

```
dev = aml.device("default.gubit", wires=1)
@gml.gnode(dev)
   one_qubit_QFT(basis_id):
    bits = [int(x) for x in np.binary_repr(basis_id, width=dev.num_wires)]
    gml.BasisStatePreparation(bits. wires=[0])
```

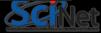

#### QFT - Hands-on ii

```
dev = qml.device("default.gubit", wires=1)
@aml.anode(dev)
   one_qubit_QFT(basis_id):
    """A circuit that computes the QFT on a single qubit.
        array[complex]: The state of the qubit after applying QFT.
    bits = [int(x) for x in np.binary_repr(basis_id, width=dev.num_wires)]
    qml.BasisStatePreparation(bits, wires=[0])
    gml.Hadamard(wires=0)
    return qml.state()
```

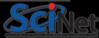

#### QFT - Hands-on iii

Implement a circuit that performs the two-qubit QFT operation.

```
n \text{ bits} = 2
dev = qml.device("default.qubit", wires=n_bits)
@gml.gnode(dev)
def two_qubit_QFT(basis_id):
        basis_id (int): An integer value identifying the basis state to construct.
    bits = [int(x) for x in np.binary_repr(basis_id, width=dev.num_wires)]
    qml.BasisStatePreparation(bits, wires=[0, 1])
```

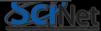

## QFT - Hands-on iv

```
n_bits = 2
dev = gml.device("default.gubit", wires=n_bits)
@qml.qnode(dev)
def two_qubit_QFT(basis_id):
        basis_id (int): An integer value identifying the basis state to construct.
    bits = [int(x) for x in np.binary_repr(basis_id, width=dev.num_wires)]
    gml.BasisStatePreparation(bits, wires=[0, 1])
    U_QFT=0.5 * np.array([[1,1,1,1], [1,1],-1,-1], [1,-1,1,-1], [1,-1],-1,1]])
    qml.QubitUnitary(U_QFT,wires=[0,1])
```

## QFT - Hands-on v

```
24
```

return qml.state()

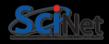

#### EXERCISE I: TO BE COMPLETED AND SUBMITTED!

Implement the two-qubit QFT using a combination of gates (without using qml.QubitUnitary).

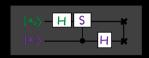

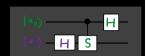

```
dev = qml.device("default.gubit", wires=2)
@qml.qnode(dev)
   decompose_two_qubit_QFT(basis_id):
    bits = [int(x) for x in np.binary_repr(basis_id, width=dev.num_wires)]
    qml.BasisStatePreparation(bits, wires=[0, 1])
```

# Visualizing your circuits...

```
>>> print(gml.draw(three gubit QFT.show all wires=True)(2))
0: --BasisStatePreparation(M0) -- H-ControlledOperation-ControlledOperation
1: -BasisStatePreparation(M0)--------
                                                                             H-ControlledOperation
2: - BasisStatePreparation(M0)-
              State
              State
              State
```

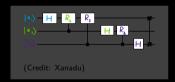

https://pennylane.ai/blog/2021/05/ how-to-visualize-quantum-circuits-in-pennylane/

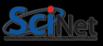

June 8 2023

## Hadamard Transform/QFT

The Quantum Fourier transform (QFT) is closely related to the Hadamard transform. The Hadamard transform takes a system of gubits from the computational basis (for example) to the Hadamard basis.

$$egin{aligned} H^{\otimes n}\ket{x} &= rac{1}{\sqrt{N}}\sum_{y=0}^{N-1}(-1)^{x\cdot y}\ket{y} \ N &= 2^n \end{aligned}$$

The Quantum Fourier transform can be represented as a unitary matrix.

$$egin{aligned} U_{QFT}\ket{x} &= rac{1}{\sqrt{N}} \sum_{y=0}^{N-1} \omega^{x\cdot y}\ket{y} \ \omega &= e^{rac{2\pi i}{N}}, N = 2^n \end{aligned}$$

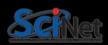

## Hadamard Transform/QFT

The Quantum Fourier transform (QFT) is closely related to the Hadamard transform. The Hadamard transform takes a system of gubits from the computational basis (for example) to the Hadamard basis.

$$egin{aligned} H^{\otimes n}\ket{x} &= rac{1}{\sqrt{N}}\sum_{y=0}^{N-1}(-1)^{x\cdot y}\ket{y} \ N &= 2^n \end{aligned}$$

The Quantum Fourier transform can be represented as a unitary matrix.

$$egin{aligned} egin{aligned} U_{QFT}\ket{x} &= rac{1}{\sqrt{N}} \sum_{y=0}^{N-1} \omega^{x \cdot y}\ket{y} \ \omega &= e^{rac{2\pi i}{N}}, N = 2^n \end{aligned}$$

## **About representations**

$$|x
angle = \underbrace{\ket{110}}_{binary} = \underbrace{\ket{6}}_{decimal} \mapsto \ket{1} \otimes \ket{1} \otimes \ket{0}$$

A bitstring,  $x_1, x_2, \ldots, x_n \rightsquigarrow$ 

$$x_1 2^{n-1} + x_2 2^{n-2} + x_3 2^{n-3} + \ldots + x_n 2^0 = \sum_{k=1}^n x_k 2^{n-k}$$

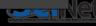

## Designing the n-qubit QFT circuit

- 1. For a single qubit, the QFT is performed just using the Hadamard gate.
- 2. For n>1 qubits, we may need to apply a Hadamard gate to produce a superposition, along with some kind of rotations to account for the added phases  $\omega^{x\cdot y}$

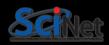

## Designing the n-qubit QFT circuit

- 1. For a single qubit, the QFT is performed just using the Hadamard gate.
- 2. For n>1 qubits, we may need to apply a Hadamard gate to produce a superposition, along with some kind of rotations to account for the added phases  $\omega^{x\cdot y}$

it is possible to write the QFT in a way that is tensor-factorized,

$$\begin{array}{rcl} U_{QFT} \ket{x_1 x_2 \dots x_n} &=& \frac{1}{\sqrt{N}} \left[ & \left( \ket{0} + e^{2\pi i 0.x_n} \ket{1} \right) \left( \ket{0} + e^{2\pi i 0.x_{n-1} x_n} \ket{1} \right) \cdots \\ & & \cdots \left( \ket{0} + e^{2\pi i 0.x_1 x_2 \dots x_n} \ket{1} \right) \right] \end{array}$$

with fractional binary, 
$$\frac{x_l}{2} + \frac{x_{l+1}}{2^2} + \ldots + \frac{x_m}{2^{m-l+1}} \equiv 0.x_l x_{l+1} \ldots x_m$$

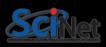

## Designing the n-qubit QFT circuit

- 1. For a single qubit, the QFT is performed just using the Hadamard gate.
- 2. For n>1 qubits, we may need to apply a Hadamard gate to produce a superposition, along with some kind of rotations to account for the added phases  $\omega^{x\cdot y}$

it is possible to write the QFT in a way that is tensor-factorized,

$$U_{QFT} \ket{x_1 x_2 \dots x_n} = \frac{1}{\sqrt{N}} \begin{bmatrix} (\ket{0} + e^{2\pi i 0.x_n} \ket{1}) (\ket{0} + e^{2\pi i 0.x_{n-1}x_n} \ket{1}) \dots \\ (\ket{0} + e^{2\pi i 0.x_1 x_2 \dots x_n} \ket{1}) \end{bmatrix}$$

with fractional binary, 
$$rac{x_l}{2}+rac{x_{l+1}}{2^2}+\ldots+rac{x_m}{2^{m-l+1}}\equiv 0.x_lx_{l+1}\ldots x_m$$

One can prove, 
$$\Rightarrow \boxed{U_{QFT}\ket{x_1x_2\dots x_n} = rac{1}{\sqrt{N}}\bigotimes_{k=1}^n\left[\ket{0} + e^{rac{2\pi i}{2^k}x}\ket{1}
ight]}$$

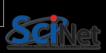

# Designing the n-qubit QFT circuit

- 1. For a single qubit, the QFT is performed just using the Hadamard gate.
- 2. For n>1 qubits, we may need to apply a Hadamard gate to produce a superposition, along with some kind of rotations to account for the added phases  $\omega^{x\cdot y}$

it is possible to write the QFT in a way that is tensor-factorized,

$$U_{QFT} |x_1 x_2 \dots x_n\rangle = \frac{1}{\sqrt{N}} \left[ (|0\rangle + e^{2\pi i 0.x_n} |1\rangle) (|0\rangle + e^{2\pi i 0.x_{n-1}x_n} |1\rangle) \dots (|0\rangle + e^{2\pi i 0.x_1 x_2 \dots x_n} |1\rangle) \right]$$

with fractional binary, 
$$\frac{x_l}{2} + \frac{x_{l+1}}{2^2} + \ldots + \frac{x_m}{2^{m-l+1}} \equiv 0.x_l x_{l+1} \ldots x_m$$

One can prove, 
$$\Rightarrow \boxed{U_{QFT}\ket{x_1x_2\dots x_n}=rac{1}{\sqrt{N}}\bigotimes_{k=1}^n\left[\ket{0}+e^{rac{2\pi i}{2^k}x}\ket{1}
ight]}$$

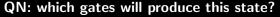

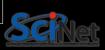

$$U_{QFT} |x_1 x_2 \dots x_n\rangle = \frac{1}{\sqrt{N}} \left[ (|0\rangle + e^{2\pi i 0.x_n} |1\rangle) (|0\rangle + e^{2\pi i 0.x_{n-1} x_n} |1\rangle) \dots (|0\rangle + e^{2\pi i 0.x_{1} x_{2} \dots x_{n}} |1\rangle) \right]$$

with fractional binary,  $\frac{x_l}{2}+\frac{x_{l+1}}{2^2}+\ldots+\frac{x_m}{2^{m-l+1}}\equiv 0.x_lx_{l+1}\ldots x_m$ 

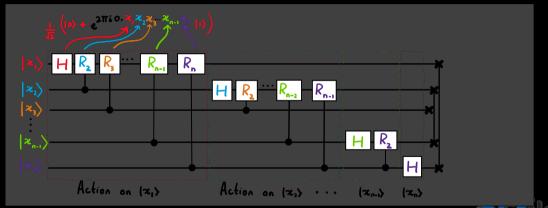

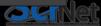

Number of gates (more generally the gate count) required for the QFT on n-qubits:

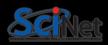

Number of gates (more generally the gate count) required for the QFT on n-qubits:

$$n + (n-1) + (n-2) + \ldots + 1 = \frac{n(n+1)}{2}$$

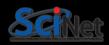

Number of gates (more generally the gate count) required for the QFT on n-qubits:

$$n + (n-1) + (n-2) + \ldots + 1 = \frac{n(n+1)}{2}$$

SWAP gates, of which there are at most n/2 since a SWAP works on two qubits at once,  $\Rightarrow \frac{n(n+1)}{2} + \frac{n}{2} \leadsto \mathcal{O}(n^2)$ 

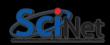

Number of gates (more generally the gate count) required for the QFT on n-qubits:

$$n + (n-1) + (n-2) + \ldots + 1 = \frac{n(n+1)}{2}$$

SWAP gates, of which there are at most n/2 since a SWAP works on two qubits at

once, 
$$\Rightarrow rac{n(n+1)}{2} + rac{n}{2} \leadsto \mathcal{O}(n^2)$$

n-qubits,  $N=2^n$  amplitudes

$$N=2^n \Rightarrow n=\log(N) \Rightarrow$$

$$\mathcal{O}((\log(N)\log(N)))$$

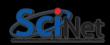

Number of gates (more generally the gate count) required for the QFT on  $\emph{n}\text{-}\text{qubits}$ :

$$n + (n-1) + (n-2) + \ldots + 1 = \frac{n(n+1)}{2}$$

SWAP gates, of which there are at most n/2 since a SWAP works on two qubits at

once, 
$$\Rightarrow rac{n(n+1)}{2} + rac{n}{2} \leadsto \mathcal{O}(n^2)$$

n-qubits,  $N=2^n$  amplitudes

$$N=2^n \Rightarrow n=\log(N) \Rightarrow$$

$$\mathcal{O}((\log(N)\log(N)))$$

The transformation is encoded into the

amplitudes of the qubits;  $\Rightarrow$  measuring in

an arbitrary basis state

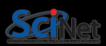

Number of gates (more generally the gate count) required for the QFT on n-qubits: n(n+1) + (n-2) + (n-2) +

$$n + (n-1) + (n-2) + \ldots + 1 = \frac{n(n+1)}{2}$$

SWAP gates, of which there are at most n/2 since a SWAP works on two qubits at once,  $\Rightarrow \frac{n(n+1)}{2} + \frac{n}{2} \leadsto \mathcal{O}(n^2)$ 

n-qubits,  $N=\mathbf{2}^n$  amplitudes

$$N=2^n \Rightarrow n=\log(N) \Rightarrow$$

$$\mathcal{O}((\log(N)\log(N)))$$

The transformation is encoded into the amplitudes of the qubits; ⇒ measuring in an arbitrary basis state
Using the *Fourier basis*, we can solve classically intractable problems such as factoring in polynomial time.

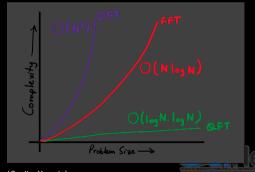

June 8, 2023

## QFT - Hands-on i

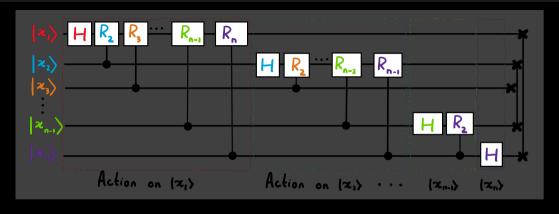

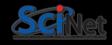

#### QFT - Hands-on ii

#### Implement the QFT for three qubits.

```
dev = qml.device("default.gubit", wires=3)
@qml.qnode(dev)
   three_qubit_QFT(basis_id):
    bits = [int(x) for x in np.binary_repr(basis_id, width=dev.num_wires)]
    gml.BasisStatePreparation(bits, wires=[0, 1, 2])
```

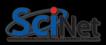

## QFT - Hands-on iii

```
R2 = np. array([[1,0],[0,np.exp(np.pi*0.5j)]])
R3=np.array([[1,0],[0,np.exp(np.pi*0.25j)]])
gml.Hadamard(wires=0)
aml.ctrl(aml.S,control=1)(wires=0)
qml.ctrl(qml.T,control=2)(wires=0)
qml.Hadamard(wires=1)
qml.ctrl(qml.S,control=2)(wires=1)
qml.Hadamard(wires=2)
qml.SWAP(wires=[0,2])
return qml.state()
```

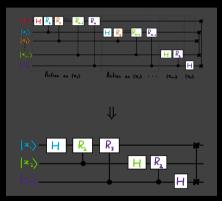

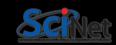

#### QFT - Hands-on iv

Implement a circuit that reverses the order of n qubits using SWAP gates.

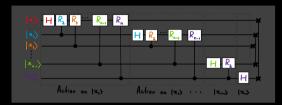

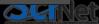

#### EXERCISE II: TO BE COMPLETED AND SUBMITTED!

Implement the *n*-qubit QFT using the circuit that performs the Hadamards and controlled rotations on *n* qubits using qml.ControlledPhaseShift.

Recall that you must read the documentation, e.g. see

https://pennylane.readthedocs.io/en/stable/code/api/

pennylane.ControlledPhaseShift.html

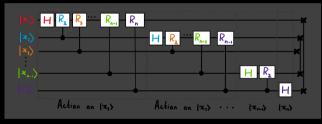

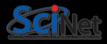

**Quantum Phase Estimation** 

### **Quantum Phase Estimation**

QPE & QFT are the elementary building blocks for larger quantum algorithms
 Shor's algorithm for factoring numbers, Harrow-Hassidim-Lloyd (HHL) algorithm
 for solving linear systems of equations, algorithms for finding the ground state
 energy of a molecule.

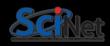

## **Quantum Phase Estimation**

- QPE & QFT are the elementary building blocks for larger quantum algorithms
   Shor's algorithm for factoring numbers, Harrow-Hassidim-Lloyd (HHL) algorithm
   for solving linear systems of equations, algorithms for finding the ground state
   energy of a molecule.
- Global phases do NOT affect measurement outcome probabilities
- relative phases can affect measurement outcomes if measured in a different basis.

$$\ket{\psi} = \underbrace{e^{i heta}}_{ ext{global phase}} \left(lpha\ket{0} + eta \underbrace{e^{i\phi}}_{ ext{relative phase}}\ket{1}
ight)$$

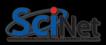

# Can we determine the global phase?

• This problem corresponds to figuring out the eigenvalue of a unitary operator corresponding to a given eigenvector.

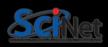

# Can we determine the global phase?

- This problem corresponds to figuring out the eigenvalue of a unitary operator corresponding to a given eigenvector.
- ullet  $U\ket{\psi}=e^{2\pi i heta}\ket{\psi}$ ,  $e^{2\pi i heta}$  eigenvalue with unit norm  $\leadsto$  global phase
- One can prove
  - introducing a global phase to the output does NOT change the expectation value of any observable,  $\langle \psi | \mathcal{O} | \psi \rangle = \left\langle \hat{\psi} \middle| \mathcal{O} \middle| \hat{\psi} \right\rangle$
  - all unitary matrices can be written in a diagonal representation or an orthonormal decomposition (or equivalently, a spectral decomposition)

$$U = \sum_{\lambda} e^{2\pi i heta_{\lambda}} \ket{\psi_{\lambda}} ra{\psi_{\lambda}}$$

where  $e^{2\pi i heta_{\lambda}}$  is the eigenvalue assoc. to the eigenvector  $|\psi_{\lambda}\rangle$ 

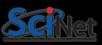

#### Phase kickback

- Determining this eigenvalue is not immediately straightforward, as the global phase is not measurable.
- Instead, we can use the Quantum Phase Estimation algorithm which, given an eigenvector of a unitary matrix, finds the corresponding eigenvalue.
- Phase kickback or eigenvalue kickback is neat trick used by many quantum algorithms.
- For QPE, we use and generalize the idea of phase kickback to encode the eigenvalue onto the control wires.

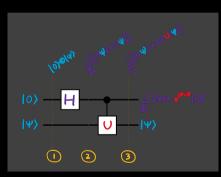

(Credit: Xanadu)

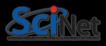

# Estimating the phase angle...

Let's try to estimate the phase angle  $\theta$  of the eigenvalue  $e^{2\pi i\theta}$ , corresponding to an eigenvector  $|\psi\rangle$  of a unitary operator U using phase kickback.

For the following circuit, the probability of observing 0 when measuring the first qubit is  $(1-\sin^2\pi\theta)$ , and the probability of observing 1 is  $\sin^2\pi\theta$ 

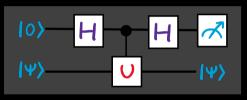

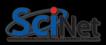

# Estimating the phase angle...

Let's try to estimate the phase angle  $\theta$  of the eigenvalue  $e^{2\pi i\theta}$ , corresponding to an eigenvector  $|\psi\rangle$  of a unitary operator U using phase kickback.

For the following circuit, the probability of observing 0 when measuring the first qubit is  $(1-\sin^2\pi\theta)$ , and the probability of observing 1 is  $\sin^2\pi\theta$ 

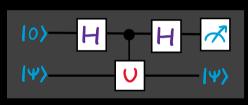

(Credit: Xanadu)

If we repeat the measurements many times, we can get a good estimate of the probability of measuring 0 and 1. From this, we can hope to extract  $\theta$ . But to estimate  $\sin^2 \pi \theta$  to m bits of accuracy, we need to perform  $\Omega(2^m)$  measurements.

#### **Phase Estimation Circuit**

number of control or estimates qubits is increased (for more precision), and the unitary is applied multiple times at successive higher powers of two.

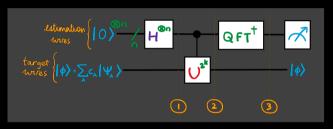

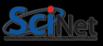

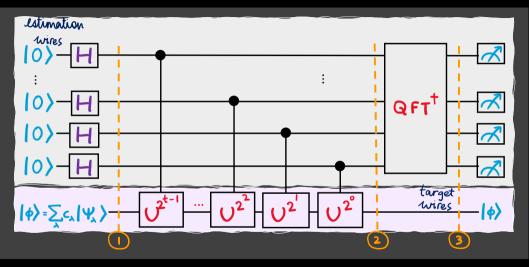

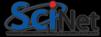